## 教師可只發信給部分學生

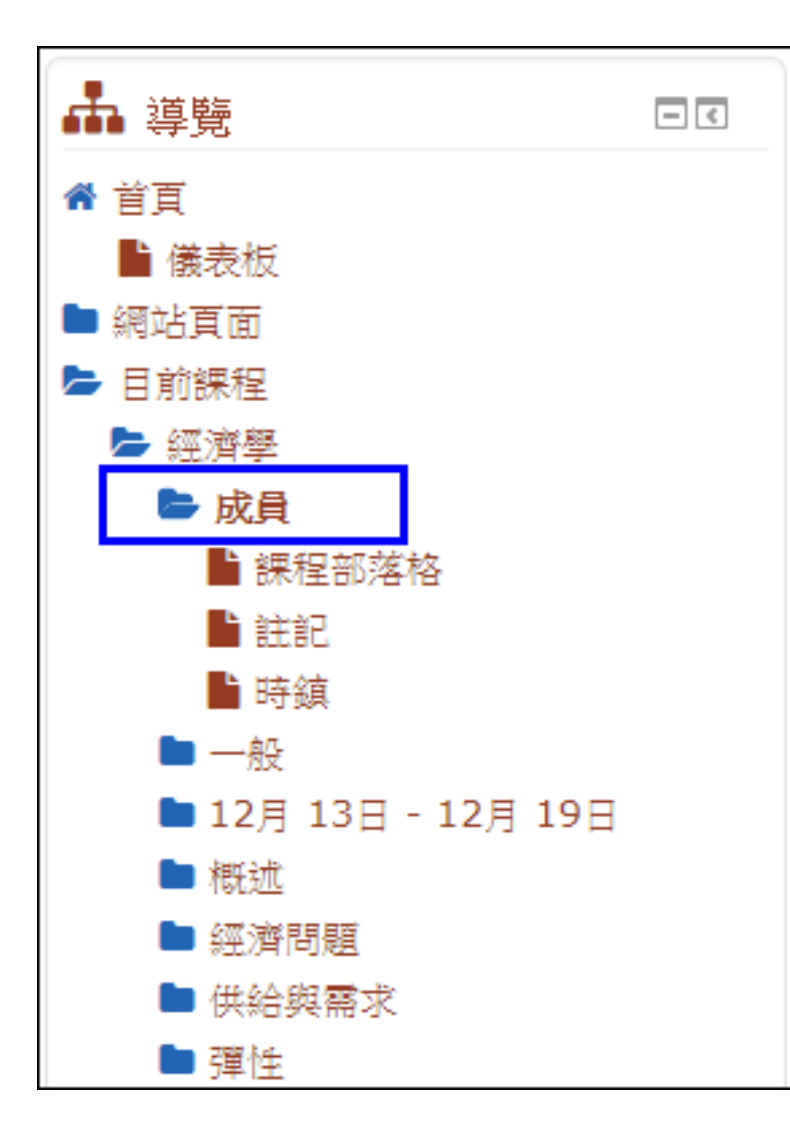

路徑: 畫面右下方導覽區塊 目前課程->課名->成 員

## 勾選要發送訊息的學生名單。

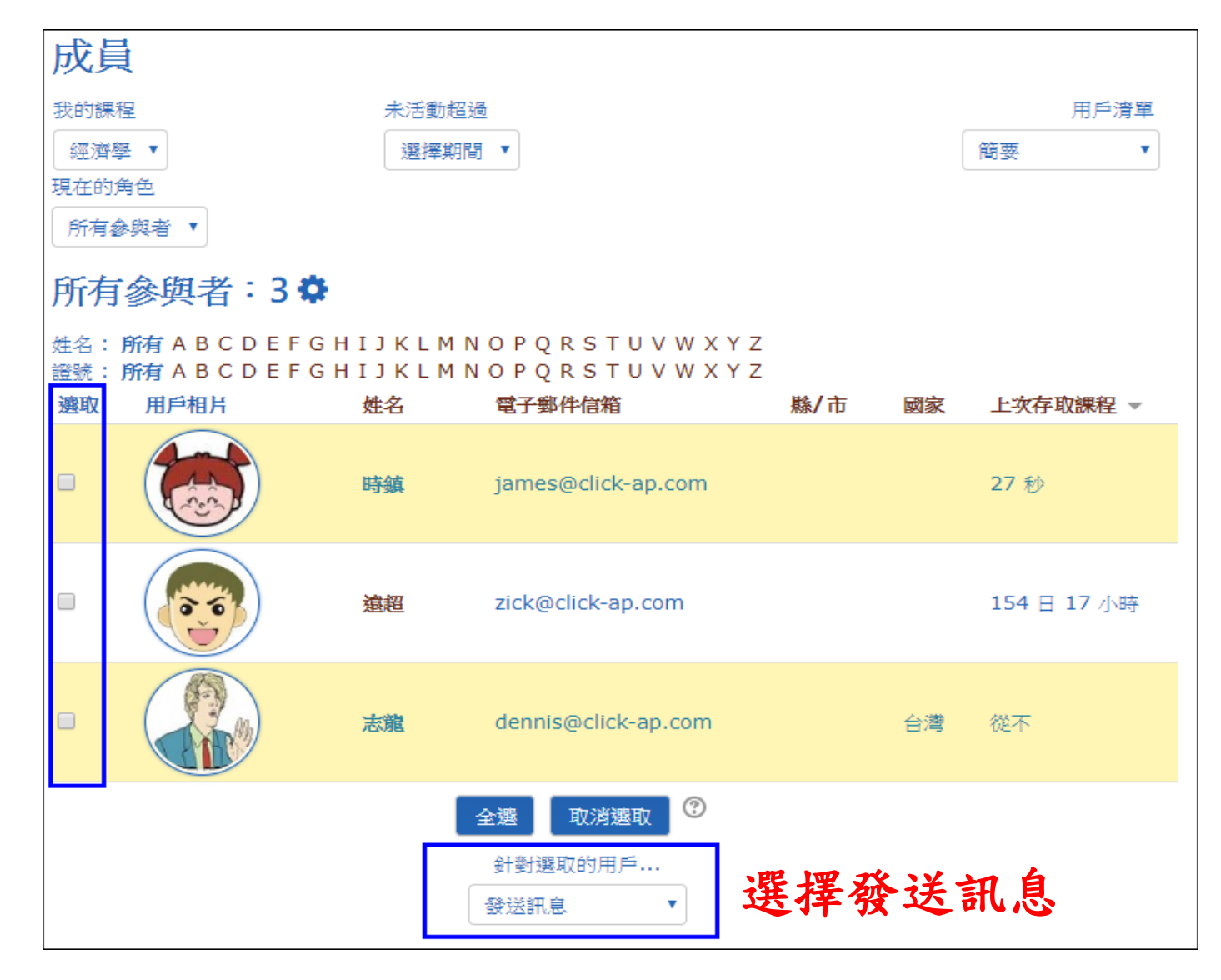

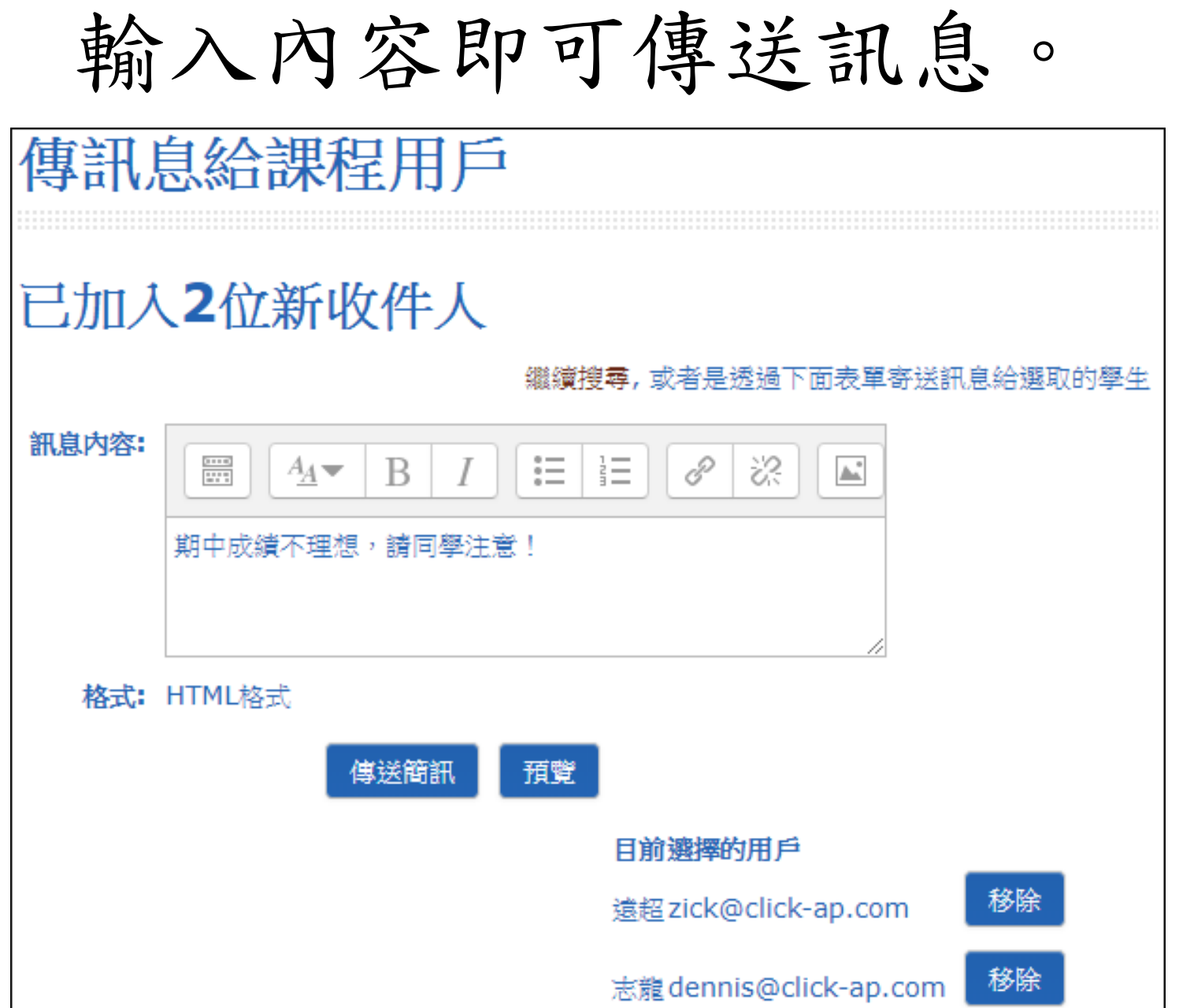